Lipiec 2023 r.

## NeuMoDx™ Biohazard Waste Bag — Instrukcja użycia

Wersja 1

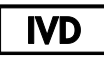

Do diagnostyki in vitro z wykorzystaniem systemów NeuMoDx 288 i NeuMoDx 96 Molecular System

R only

Wyłącznie na zlecenie

# CE

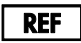

600100

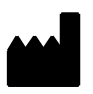

NeuMoDx Molecular, Inc. 1250 Eisenhower Place Ann Arbor, MI 48108 USA

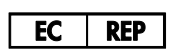

Emergo Europe B.V. Westervoortsedijk 60 6827 AT Arnhem The Netherlands

40600587-PL\_B

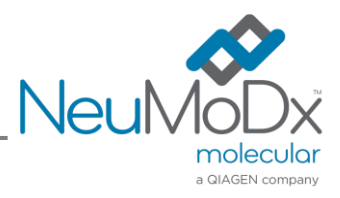

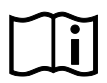

Szczegółowe instrukcje zawiera dokument *NeuMoDx 288 Molecular System podręcznik użytkownika*; nr części: 40600108

Szczegółowe instrukcje zawiera dokument *NeuMoDx 96 Molecular System — Podręcznik użytkownika;* nr części: 40600317

### Zawartość

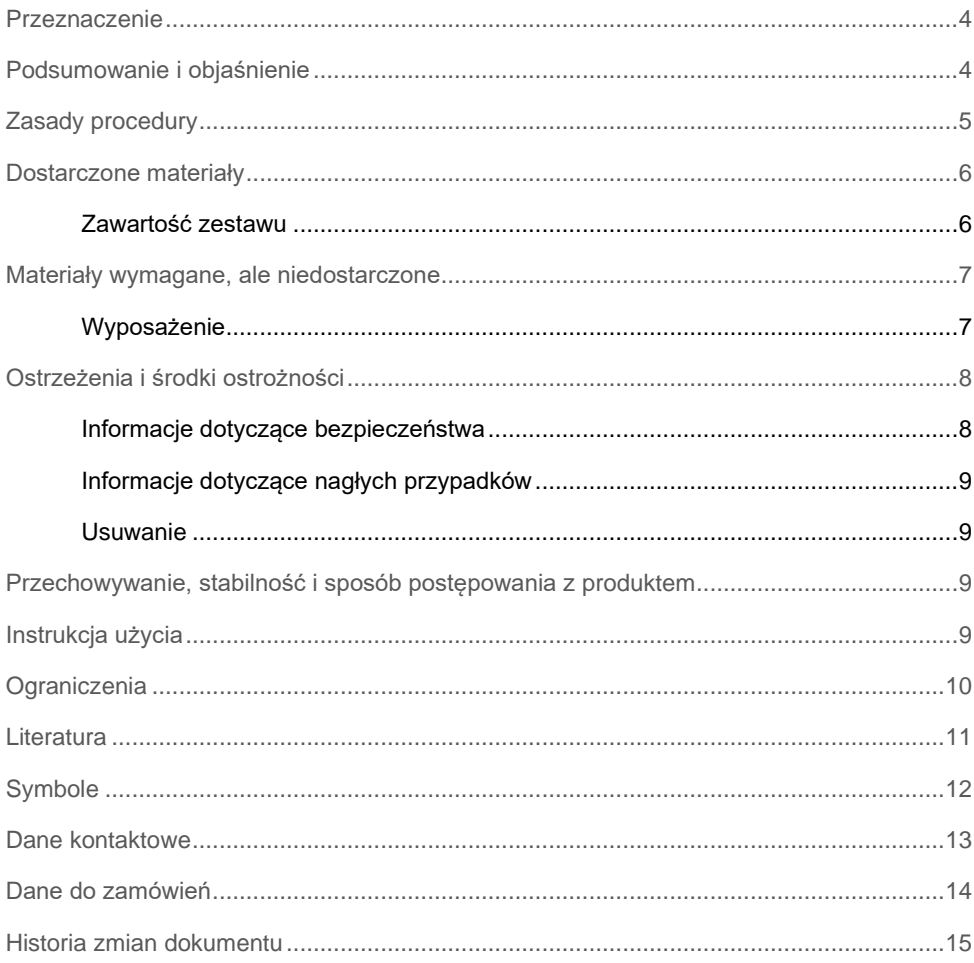

#### <span id="page-3-0"></span>Przeznaczenie

Worek NeuMoDx Biohazard Waste Bag to produkt będący akcesorium przeznaczonym do przechowywania odpadów stwarzających zagrożenie biologiczne generowanych przez systemy NeuMoDx 288 Molecular System i NeuMoDx 96 Molecular System (system(y) NeuMoDx System). Worek NeuMoDx Biohazard Waste Bag jest przeznaczony do uniwersalnego użytku ze wszystkimi testami wykonywanymi w systemach NeuMoDx System.

#### <span id="page-3-1"></span>Podsumowanie i objaśnienie

<span id="page-3-2"></span>Worek NeuMoDx Biohazard Waste Bag służy do wypełniania kosza NeuMoDx Biohazard Waste Bin i gromadzenia odpadów stwarzających zagrożenie biologiczne generowanych i automatycznie usuwanych przez system NeuMoDx 288 Molecular System. Worek jest akcesorium. Worek jest materiałem eksploatacyjnym. Worek na odpady stwarzające zagrożenie biologiczne i odpowiadający mu pojemnik są używane jako odrębne akcesoria przeznaczone do usuwania odpadów stwarzających zagrożenie biologiczne generowanych przez system NeuMoDx 96 Molecular System. Worek NeuMoDx Biohazard Waste Bag to czerwony worek na odpady stwarzające zagrożenie biologiczne z przezroczystą wyściółką po wewnętrznej stronie i materiałem chłonnym na dnie.

### Zasady procedury

W celu przeprowadzenia lizy komórek, izolacji kwasów nukleinowych oraz inaktywacji/redukcji inhibitorów z nieprzetworzonych próbek klinicznych przed przekazaniem wyizolowanych kwasów nukleinowych do detekcji w reakcji PCR w czasie rzeczywistym w systemach NeuMoDx System stosowane są wysoka temperatura i zastrzeżone odczynniki do izolacji. Porcja nieprzetworzonej próbki jest mieszana z odpowiednim buforem NeuMoDx Lysis Buffer i poddawana lizie we wstępnie ustawionych temperaturach, w obecności enzymów litycznych i cząstek paramagnetycznych.

Uwolnione kwasy nukleinowe są wychwytywane przez cząstki paramagnetyczne. Cząstki te (wraz ze związanymi kwasami nukleinowymi) są następnie ładowane do kasety NeuMoDx Cartridge, w której niezwiązane/nieswoiście związane składniki są wymywane przy użyciu odczynnika NeuMoDx Wash Reagent. Związane kwasy nukleinowe są eluowane przy użyciu odczynnika NeuMoDx Release Reagent.

Systemy NeuMoDx System mieszają uwolnione kwasy nukleinowe ze swoistymi dla danego oznaczenia starterami i sondą(-ami) oraz suchą mieszaniną Master Mix zawartą w pasku testowym NeuMoDx Test Strip. Następnie system podaje przygotowaną mieszaninę gotową do użycia w reakcji PCR do kasety NeuMoDx Cartridge, w której wykonywana jest reakcja PCR w czasie rzeczywistym. Odpady powstałe podczas testów są przechowywane w worku NeuMoDx Biohazard Waste Bag dopóki nie zostaną odpowiednio usunięte przez personel laboratoryjny.

#### <span id="page-5-0"></span>Dostarczone materiały

<span id="page-5-1"></span>Zawartość zestawu

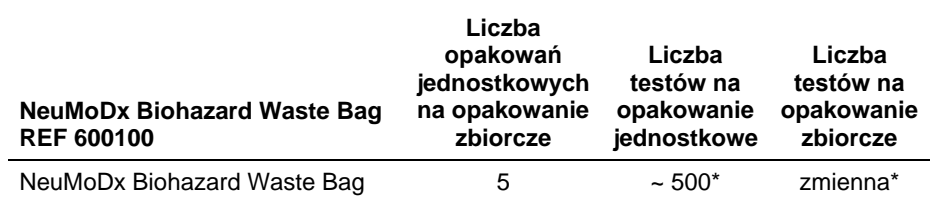

*\* liczba testów na opakowanie jednostkowe / opakowanie zbiorcze może różnić się w zależności od faktycznego użytkowania.*

#### <span id="page-6-0"></span>Materiały wymagane, ale niedostarczone

<span id="page-6-1"></span>Wyposażenie\*

● System NeuMoDx 288 Molecular System [NR REF. 500100] LUB system NeuMoDx 96 Molecular System [NR REF. 500200]

\* Przed użyciem upewnić się, że aparaty zostały sprawdzone i skalibrowane zgodnie z zaleceniami producenta.

#### <span id="page-7-0"></span>Ostrzeżenia i środki ostrożności

#### <span id="page-7-1"></span>Informacje dotyczące bezpieczeństwa

- ⚫ Wyłącznie do diagnostyki *in vitro* z wykorzystaniem systemów NeuMoDx System.
- ⚫ Nie używać ponownie.
- ⚫ Dla każdego odczynnika (w stosownych przypadkach) dostępne są odpowiednie karty charakterystyki (Safety Data Sheet, SDS) — można je znaleźć pod adresem www.qiagen.com/neumodx-ifu
- ⚫ Podczas pracy z próbkami oraz odczynnikami i materiałami eksploatacyjnymi lub akcesoriami NeuMoDx zawsze należy nosić czyste bezpudrowe rękawiczki nitrylowe.
- Po wykonaniu testu dokładnie umyć ręce.
- Nie pipetować ustami. Nie palić, nie spożywać pokarmów ani płynów w miejscach przeznaczonych do pracy z próbkami lub odczynnikami zestawu.
- ⚫ Z próbkami zawsze należy postępować w taki sposób, jak z materiałami potencjalnie zakaźnymi, zgodnie z procedurami bezpieczeństwa laboratoryjnego, które opisano w publikacjach takich jak *Biosafety in Microbiological and Biomedical Laboratories (Bezpieczeństwo w laboratoriach mikrobiologicznych i biomedycznych)*<sup>1</sup> i w dokumencie M29-A4 instytutu CLSI<sup>2</sup>.
- ⚫ Podczas pracy z substancjami chemicznymi zawsze należy nosić odpowiedni fartuch laboratoryjny, jednorazowe rękawiczki i okulary ochronne. W celu uzyskania dodatkowych informacji należy zapoznać się z odpowiednimi kartami charakterystyki (Safety Data Sheet, SDS).
- ⚫ Usuwać niezużyte odczynniki i odpady zgodnie z przepisami federalnymi i stanowymi lub krajowymi, wojewódzkimi i lokalnymi.

#### <span id="page-8-0"></span>Informacje dotyczące nagłych przypadków

CHEMTREC Poza Stanami Zjednoczonymi i Kanadą: +1 703-527-3887

#### <span id="page-8-1"></span>Usuwanie

Odpady należy usuwać jako odpady stwarzające zagrożenie biologiczne, zgodnie z przepisami lokalnymi i krajowymi. Dotyczy to również produktów niezużytych. Należy postępować zgodnie z zaleceniami podanymi w kartach charakterystyki (Safety Data Sheet, SDS).

### <span id="page-8-2"></span>Przechowywanie, stabilność i sposób postępowania z produktem

- ⚫ Przed użyciem worek NeuMoDx Biohazard Waste Bag należy przechowywać w temperaturze od 18 do 28°C.
- ⚫ Nie używać, jeśli produkt lub opakowanie produktu są wyraźnie uszkodzone.

### <span id="page-8-3"></span>Instrukcja użycia

#### NeuMoDx 288 Molecular System

Oprogramowanie systemu NeuMoDx 288 System wyświetli monit o opróżnienie worka na odpady stwarzające zagrożenie biologiczne po wykonaniu około 500 testów. Postępować zgodnie z instrukcjami zawartymi w krokach wyświetlanych na ekranie dotykowym. Dodatkowe szczegółowe informacje zawiera dokument *NeuMoDx 288 — Podręcznik użytkownika*.

#### NeuMoDx 96 Molecular System

Worek NeuMoDx Biohazard Waste Bag i kosz NeuMoDx Biohazard Waste Bin są dostarczane jako odrębne akcesoria i mogą być używane w celu usuwania odpadów stwarzających zagrożenie biologiczne generowanych przez system NeuMoDx 96 Molecular System. Dodatkowe szczegółowe informacje zawiera dokument *NeuMoDx 96 — Podręcznik użytkownika*.

### <span id="page-9-0"></span>**Ograniczenia**

- 1. Worek NeuMoDx Biohazard Waste Bag może być używany wyłącznie w systemach NeuMoDx System; worek ten nie jest zgodny z żadnym innym zautomatyzowanym systemem do diagnostyki molekularnej.
- 2. To akcesorium może być używane wyłącznie przez personel przeszkolony z obsługi systemu NeuMoDx System.
- 3. Aby uniknąć zanieczyszczenia próbek, należy przestrzegać zasad dobrej praktyki laboratoryjnej, w tym zmieniać rękawiczki między próbkami pacjentów lub po kontakcie z odpadami stwarzającymi zagrożenie biologiczne.

#### <span id="page-10-0"></span>**Literatura**

- 1. Centers for Disease Control and Prevention. Biosafety in Microbiological and Biomedical Laboratories, 5<sup>th</sup> edition. HHS Publication No. (CDC) 21-1112, Revised December 2009
- 2. Clinical and Laboratory Standards Institute (CLSI). Protection of Laboratory Workers from Occupationally Acquired Infections; Approved Guideline – Fourth Edition. CLSI document M29-A4; May 2014

## <span id="page-11-0"></span>**Symbole**

Poniższe symbole mogą znajdować się w instrukcji użycia lub na opakowaniu i etykietach:

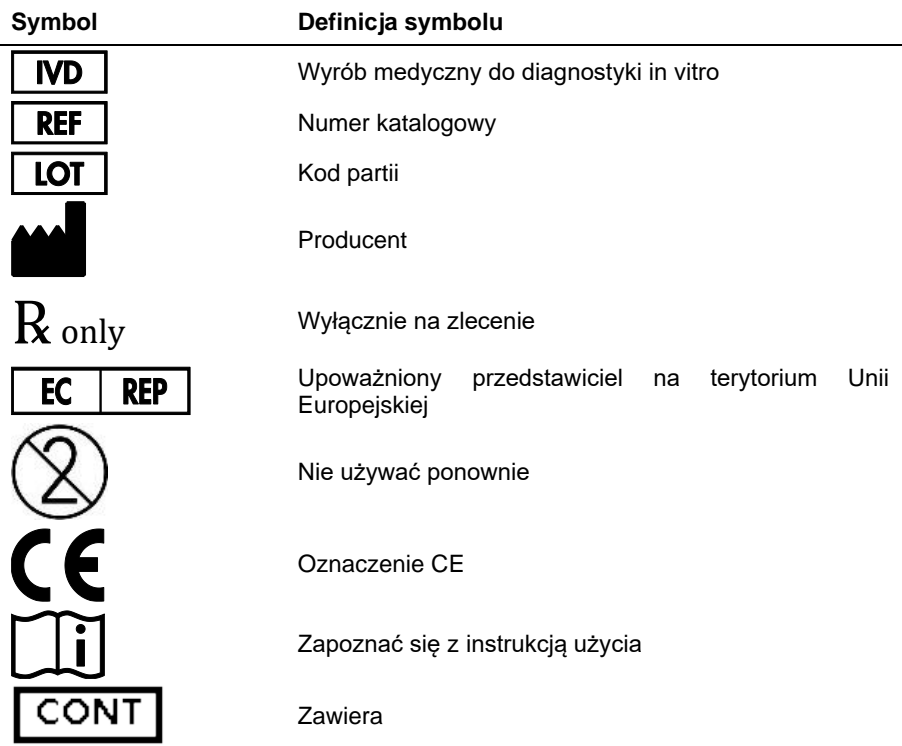

#### <span id="page-12-0"></span>Dane kontaktowe

W celu uzyskania wsparcia technicznego oraz dalszych informacji prosimy o kontakt z centrum wsparcia technicznego pod adresem **[support@qiagen.com](mailto:support@qiagen.com)**

Wsparcie techniczne/zgłaszanie danych dotyczących nadzoru nad produktem (vigilance): **<support@qiagen.com>**

Wszelkie poważne incydenty, które wystąpiły w związku z wyrobem, należy zgłaszać producentowi i organowi państwa członkowskiego właściwemu dla miejsca zamieszkania użytkownika i/lub pacjenta.

#### <span id="page-13-0"></span>Dane do zamówień

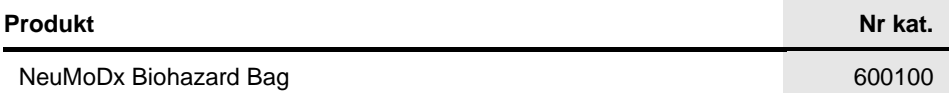

Aktualne informacje licencyjne oraz dotyczące wyłączenia odpowiedzialności dla poszczególnych produktów znajdują się w odpowiedniej instrukcji obsługi lub podręczniku użytkownika zestawu NeuMoDx. Instrukcje obsługi zestawów NeuMoDx są dostępne pod adresem **www.neumodx.com**. Można je także zamówić, wysyłając wiadomość na adres **support@qiagen.com** lub kontaktując się z lokalnym dystrybutorem.

## <span id="page-14-0"></span>Historia zmian dokumentu

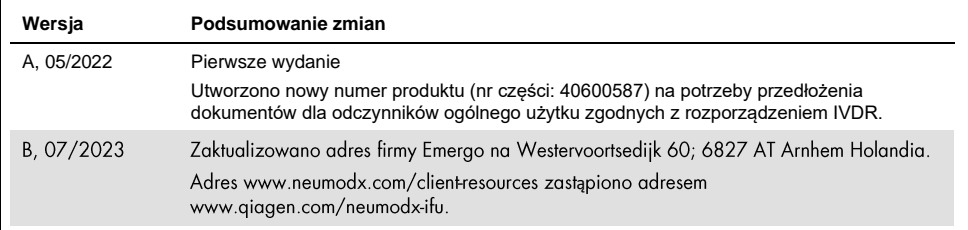

#### **Umowa ograniczonej licencji dla produktu NeuMoDx Biohazard Bag**

Korzystanie z tego produktu oznacza zgodę nabywcy lub użytkownika produktu na następujące warunki:

1. Niniejszy produkt może być użytkowany wyłącznie zgodnie z protokołami dołączonymi do produktu oraz niniejszą instrukcją obsługi i wyłącznie ze składnikami<br>wchodzącymi w skład tego panelu. Firma NeuMoDx nie udziela żadne składnikami nienależącymi do zestawu, z wyjątkiem przypadków opisanych w protokołach dołączonych do produktu, niniejszej instrukcji obsługi oraz dodatkowych protokołach dostępnych na stronie www.neumodx.com. Niektóre dodatkowe protokoły zostały sformułowane przez użytkowników rozwiązań NeuMoDx z myślą o innych użytkownikach rozwiązań NeuMoDx. Takie protokoły nie zostały dokładnie przetestowane ani poddane procesowi optymalizacji przez firmę NeuMoDx. Firma NeuMoDx nie gwarantuje ani nie zapewnia, że nie naruszają one praw osób trzecich.

2. Firma NeuMoDx nie gwarantuje, że niniejszy zestaw i/lub jego użytkowanie nie naruszają praw osób trzecich. Wyjątek stanowią jedynie wyraźnie określone licencje.

3. Panel oraz jego składniki są na mocy licencji przeznaczone wyłącznie do jednorazowego użytku i nie można ich ponownie używać, regenerować lub odsprzedawać.

 $\overline{4}$ . Firma NeuMoDx podkreśla, że nie udziela żadnych innych licencji, wyrażonych lub dorozumianych, poza tymi, które są wyraźnie określone.

5. Nabywca i użytkownik panelu zobowiązują się nie podejmować działań ani nie zezwalać innym osobom na podejmowanie działań, które mogą doprowadzić<br>do wykonania lub umożliwić wykonanie zabronionych czynności wymienionych p Umowy ograniczonej licencji i wnieść sprawę do dowolnego sądu. Ma także prawo zażądać zwrotu kosztów wszelkich postępowań i kosztów sądowych, w tym wynagrodzeń prawników, związanych z egzekwowaniem postanowień Umowy ograniczonej licencji lub wszelkich praw własności intelektualnej w odniesieniu do zestawu i/lub jego składników.

Aktualne warunki licencji są dostępne na stronie **[www.neumodx.com](https://www.neumodx.com/)**.

07/2023 40600587-PL\_B © 2023 NeuMoDx™, wszelkie prawa zastrzeżone.

Znaki towarowe: QIAGEN®, Sample to Insight®, NeuMoDx™ (QIAGEN Group). Zastrzeżonych nazw, znaków towarowych itd. wykorzystywanych w niniejszym dokumencie, nawet jeżeli nie zostały wyraźnie oznaczone, nie można uważać za niechronione przepisami prawa.

Składanie zamówień **[www.qiagen.com/shop](https://www.qiagen.com/shop)** | Pomoc techniczna **[qiagen.com/support](https://qiagen.com/support)** | Strona WWW **[www.neumodx.com](https://www.neumodx.com/)**